#### CNT 4714: Enterprise Computing Fall 2013

#### Introduction to PHP – Part 1

| Instructor : | Dr. Mark Llewellyn                             |
|--------------|------------------------------------------------|
|              | markl@cs.ucf.edu                               |
|              | HEC 236, 407-823-2790                          |
|              | http://www.cs.ucf.edu/courses/cnt4714/fall2013 |

Department of Electrical Engineering and Computer Science Computer Science Division University of Central Florida

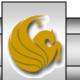

- We looked at a simple PHP example at the end of the set of notes that covered the installation of the Apache HTTP Server and PHP.
- PHP scripts can be created with any text editor, although Notepad++ is quite convenient for PHP scripting. I'll primarily use it in the examples.
- PHP script files should be saved with a .php extension.
- When PHP is embedded inside HTML documents, as it commonly is, several different delimiters can be used. These are illustrated on the next page.

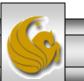

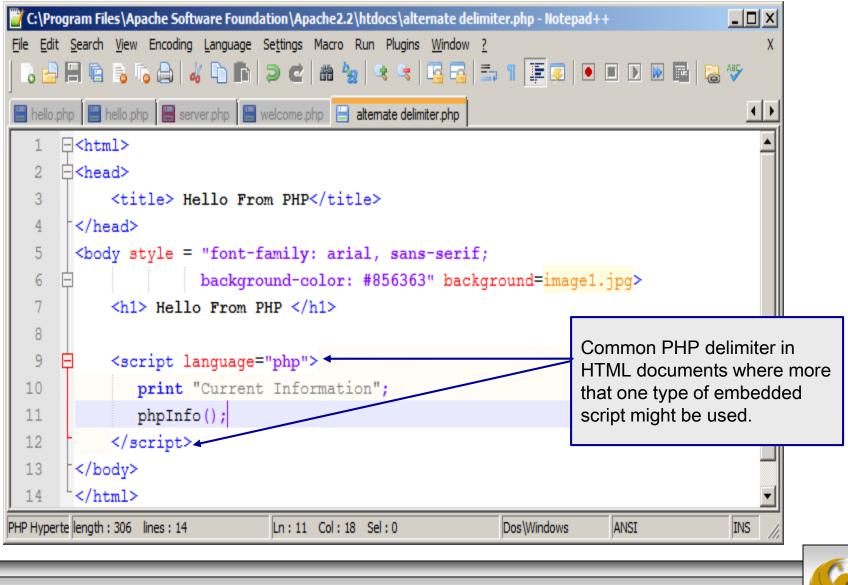

CNT 4714: PHP – Part 1

Dr. Mark Llewellyn ©

Page 3

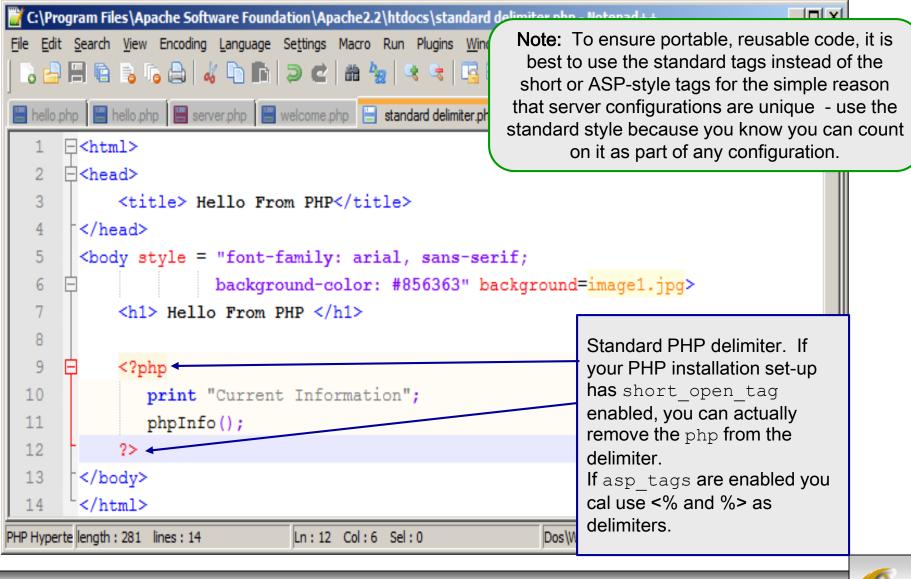

- As with any programming language, good practice in writing scripts would require comments to be included within the script.
- In-line comments in PHP are indicated with two forward slashes (//).
- Comments can appear any where in the script file and can appear in any position on any line.
- Multiple line comments are delimited with /\* and \*/
- Most PHP implementations also allow # to delimit in-line comments.

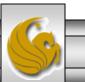

#### Variables In PHP

- You can select just about any set of characters for a variable name in PHP, but they must:
  - Use a dollar sign (\$) as the first character.
  - Use a letter or an underscore character (\_) as the second character.
- As with any programming/scripting language, good practice would suggest selecting variable names that help describe their function. For example <code>\$counter</code> is more descriptive than <code>\$c</code> or <code>\$ctr</code>.
- You can use the echo statement or the print() function to output data in PHP. Which you use is more a matter of personal taste or style than anything else.

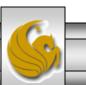

#### Variables In PHP

- To print out the value of a variable \$x, write the following PHP statement: print ("\$x");
- The following code will output "Candice is 26 years old".
   \$age=26;

```
print ("Candice is $age years old.");
```

• The next page illustrates a full example using PHP variables.

Note: Constants are defined in PHP using the built-in define () function. As its name would imply a constant's value cannot be changed once it is set.

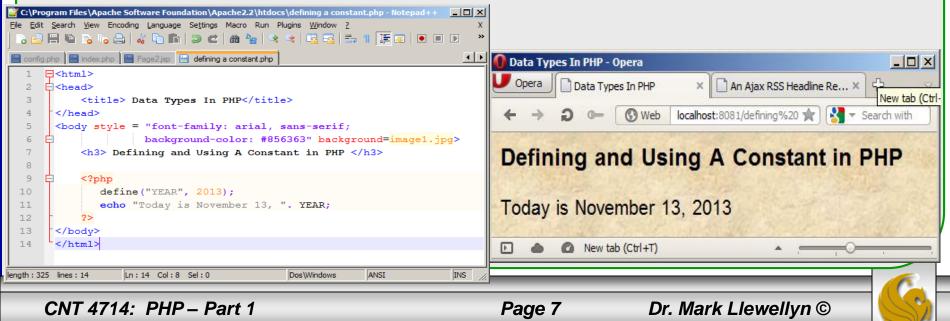

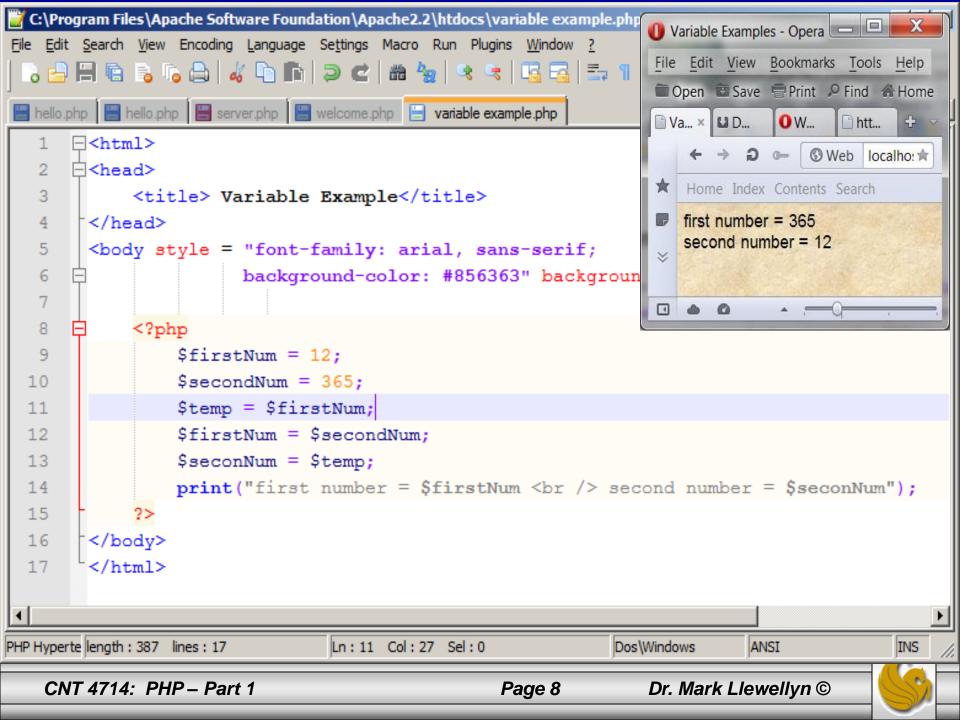

## Data Types In PHP

- PHP is a dynamically typed language. This basically means that variables are not assigned a type when the variable is declared. Variable type is determined through assignment.
- The standard data types in PHP are shown in the table below:

| Data Type       | Example | Description                                                     |
|-----------------|---------|-----------------------------------------------------------------|
| Boolean         | true    | Either true or false                                            |
| Integer         | 5       | A whole number                                                  |
| Float or Double | 3.14159 | A floating-point number                                         |
| String          | "Hello" | A collection of characters                                      |
| Object          |         | An instance of a class                                          |
| Array           |         | An ordered set of keys and values                               |
| Resource        |         | Reference to a 3 <sup>rd</sup> party resource (e.g. a database) |
| NULL            |         | An uninitialized variable                                       |

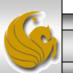

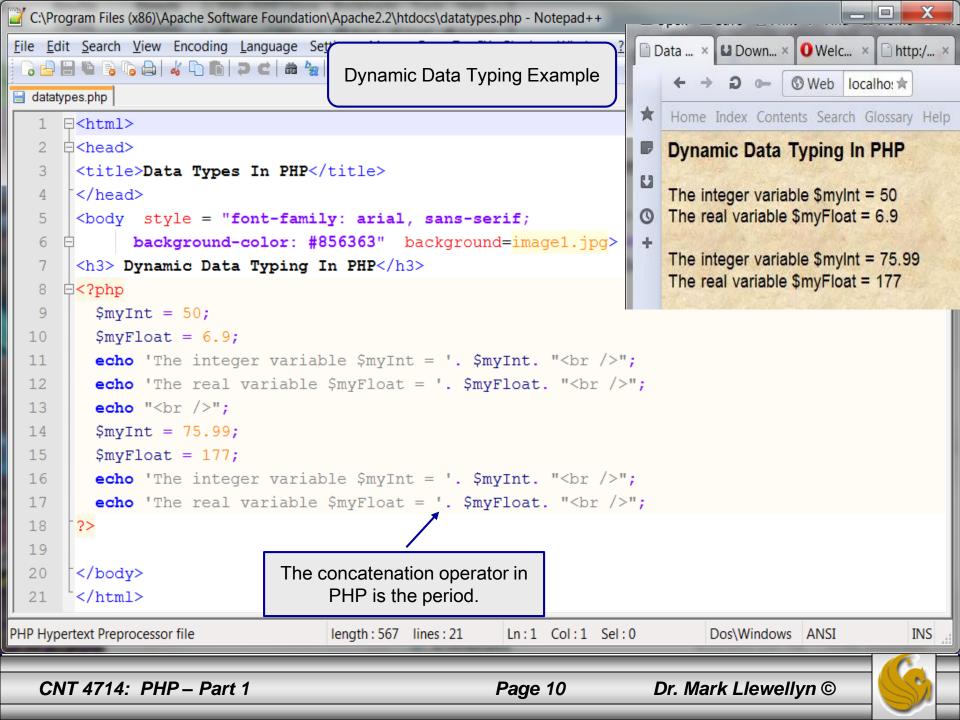

## Data Types In PHP

- Technically speaking, there are two types of strings in PHP: parsed and unparsed.
- Parsed strings are defined using double quotes and are parsed by PHP.
- Unparsed strings are defined using single quotes and are taken as is (they are not parsed).
- What's the difference? Within a parsed string, any references to variables within that string will be automatically replaced with their respective values, whereas within an unparsed string nothing is replaced.
- The example on the next page will clarify the differences.

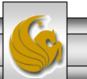

```
C:\Program Files (x86)\Apache Software Foundation\Apache2.2\htdocs\parsed versus unparsed strings.php - Notepad++
File Edit Search View Encoding Language Settings Macro Run TextFX Plugins Window ?
                                                                                                       X
 ) 🗗 🗄 🖻 💫 🕼 🕼 🖌 🕩 🖿 🕽 🗢 🖕 🔍 😒 🖓 🔄 🖬 🚛 🔍 🛠 🖓 🚱 🖓
😑 datatypes.php 📋 parsed versus unparsed strings.php
     □<html>
   1
   2
     ḋ<head>
       <title>Data Types In PHP</title>
   3
       </head>
   4
       <body style = "font-family: arial, sans-serif;
   5
             background-color: #856363" background=image1.jpg>
   6
   7
       <h3> Parsed Versus Unparsed Strings In PHP</h3>
     □<?php
   8
   9
         $myInt = 50;
  10
         $myString1 = "Hi there";
  11
         $myString2 = 'The value of $myInt = $myInt';
         /* The next echo statement includes a reference to $myInt in a parsed string */
 12
  13
         echo "The integer variable $myInt = ". $myInt. "<br />";
  14
         /* The next echo statement includes a reference to $myInt in an unparsed string */
         echo 'The integer variable $myInt = '. $myInt. "<br />";
  15
 16
         /* The next echo statement prints an unparsed string with no variable references */
         echo $myString1. "<br />";
  17
         /* The next echo statement prints an unparsed string with a variable reference */
 18
         echo $myString2. "<br />";
 19
         /* The next echo statement contains both parsed and unparsed variable references */
  20
  21
         echo "The integer variable ". '$myInt'. " = ". $myInt. "<br />";
  22
       ?>
  23
       </body>
  24
       </html>
  25
PHP Hypertext Preprocessor file
                                   length: 1013 lines: 25
                                                       Ln:1 Col:1 Sel:0
                                                                             Dos\Windows ANSI
                                                                                                    INS
  CNT 4714: PHP - Part 1
                                                     Page 12
                                                                      Dr. Mark Llewellyn ©
```

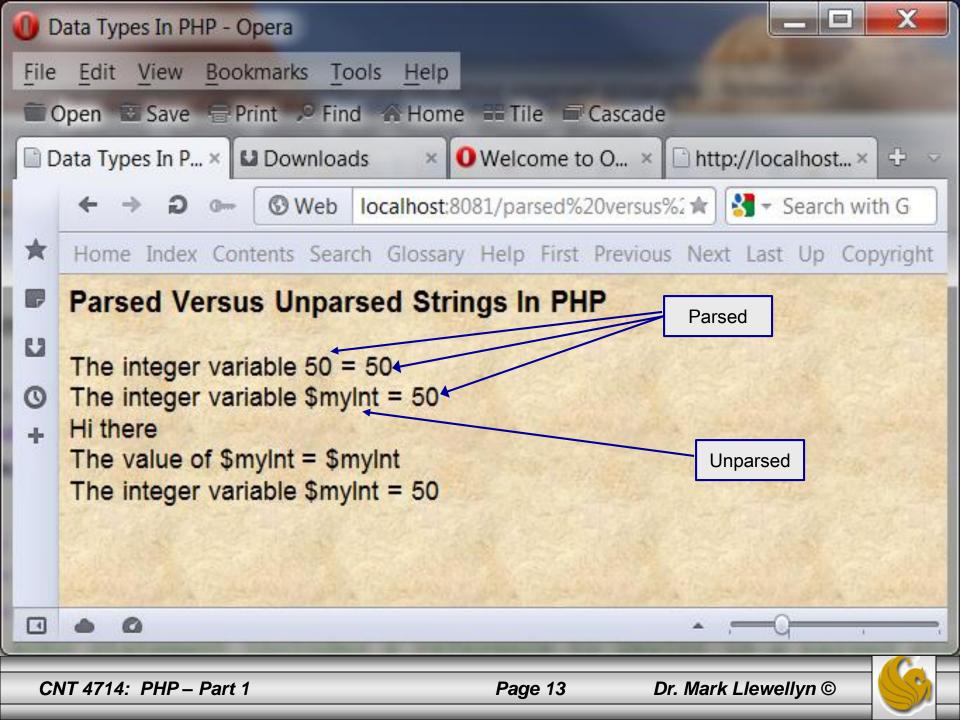

#### **Arithmetic Operations In PHP**

• PHP supports all normal arithmetic operators, with the normal semantic associated with each operator.

| Operator | Effect         | Example        | Result               |
|----------|----------------|----------------|----------------------|
|          |                |                |                      |
| +        | Addition       | x = 2 + 2;     | x is assigned 4.     |
|          |                |                |                      |
| -        | Subtraction    | \$y = 3;       | \$y is assigned 2.   |
|          |                | y = y - 1;     |                      |
| /        | Division       | \$y = 14 / 2;  | $s_y$ is assigned 7. |
|          |                |                |                      |
| *        | Multiplication | $\$_{z} = 4;$  | \$y is assigned 16.  |
|          | _              | \$y = \$z * 4; |                      |
| 0/0      | Remainder      | \$y = 14 % 3;  | \$y is assigned 2.   |
|          |                |                |                      |

- PHP supports automatic increment and decrement operations in both prefix and postfix form, i.e., -and ++.
- Using an unassigned variable in an expression does not generate an error, the value is simply assumed to be null.

<?php \$y = 3; \$y = \$y + \$x + 1; print("x=\$x y=\$y"); ?>

```
The output is: x=y=4
```

•

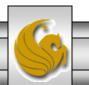

- PHP supports character string variables and this is a widely used aspect of PHP in handling form data.
- Be careful in PHP not to mix numeric and string types together in an expression.
- For example, you might expect the following statements to generate an error message, but they will not. Instead, they will output "y=1''.

```
<?php
   $x = "banana";
   $sum = 1 + $x'
   print("y=$sum");
?>
```

• The string concatenation operator in PHP is the period as shown below:

<?php
 \$firstname = "Megan";
 \$lastname = "Fox"
 \$fullname = \$firstname . \$lastname;
 print("Full name = \$fullname");
?>

#### The output of this script would be: Fullname=MeganFox

You can also use double quotation marks to create concatenation directly. Using the above example you could do the following: \$fullname2 = "\$firstname \$lastname"; This would have the same effect as: \$fullname2 = \$firstname . \$lastname;

- PHP supports a large variety of string handling functions. A few of the more commonly used ones are illustrated on the next few pages.
- Most string functions require you to send them one or more arguments.
- Arguments are input values that functions use in the processing they do.
- Often functions return a value to the script based on the input arguments. For example:

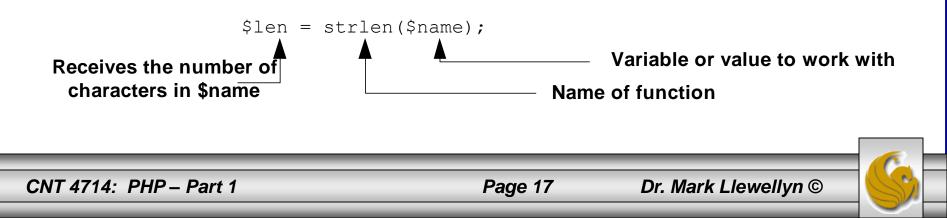

#### strlen() function:

• This function returns the number of characters in the string argument to the function. Consider the following script:

```
<?php
$comments = "Good Job";
$len = strlen($comments);
print ("Length=$len");
?>
```

This PHP script would output "Length=8".

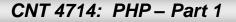

#### trim() function:

• This function removes any blank characters from the beginning and end of a string. For example, consider the following script:

```
<?php
$in_name = " Megan Fox ";
$name = trim($in_name);
print ("name=$name$name");
?>
```

This PHP script would output "name=Megan FoxMegan Fox".

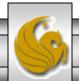

#### strtolower() and strtoupper functions:

• These functions return the argument string in all uppercase or all lowercase letters, respectively. For example, consider the following script:

```
<?php
```

```
$inquote = "Now Is The Time";
$lower = strtolower($inquote);
$upper = strtoupper($inquote);
print("upper=$upper lower=$lower");
?>
```

This PHP script would output "upper=NOW IS THE TIME lower = now is the time"

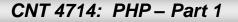

#### substr() function:

• This function enables a PHP script to extract a portion of the characters in a string variable. The general syntax is:

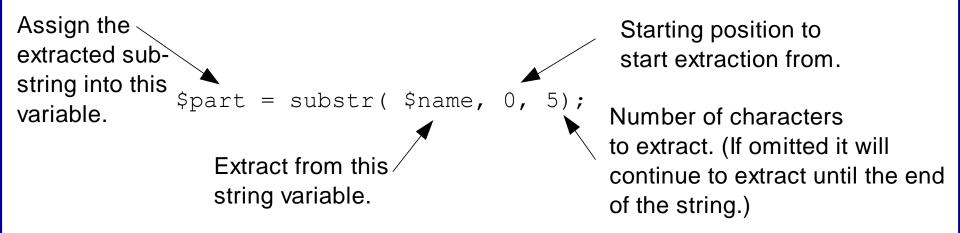

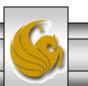

Dr. Mark Llewellyn ©

#### substr() function:

- The substr() function enumerates character positions starting with 0 (not 1),
  - For example, in the string "Homer", the "H" would be position 0, the "o" would be position 1, the "m" position 2, and so on.
- For example, the following would output "Month=12 Day=25".

```
<?php
$date = "12/25/2002";
$month = substr($date, 0, 2);
$day = substr($date, 3, 2);
print ("Month=$month Day=$day");
?>
```

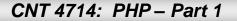

#### substr() function:

• This example does not include the third argument (and thus returns a substring from the starting position to the end of the search string).

```
<?php
$date = "12/25/2010";
$year = substr($date, 6);
print ("Year=$year");
?>
```

• The above script segment would output "Year=2010".

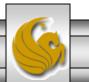

- PHP contains the normal control statements that handle decision making and iteration within a script.
- Normal logical operators are all supported with their standard semantics.
- As with many modern programming and scripting languages remember to use == in a logical comparison operation and not =. The single equal sign is an assignment operator and as such is always true. No syntax error is generated.
- The table on the following page illustrates the common logical operators in PHP.

**Note:** PHP also contains a === logical comparison operator (called the identical operatior). This binary operator returns true iff its two operands are equal in value and also have the same type.

| Test<br>Operator | Effect                      | Example                                                                 | Result                                                                                                    |
|------------------|-----------------------------|-------------------------------------------------------------------------|----------------------------------------------------------------------------------------------------|
| ==               | Equal to                    | <pre>if (\$x == 6) {     \$x = \$y + 1;     \$y = \$x + 1; }</pre>      | Run the second and third statements if the value of $x$ is equal to 6.                                    |
| ! =              | Not equal to                | if (\$x != \$y) {<br>\$x = 5 + 1;<br>}                                  | Run the second statement if the value of $x$ <i>is not equal to</i> the value of $y$ .                    |
| <                | Less than                   | if (\$x < 100) {<br>\$y = 5;<br>}                                       | Run the second statement if the value of $x$ is less than 100.                                            |
| >                | Greater than                | if (\$x > 51) {<br>print "OK";<br>}                                     | Run the second statement if the value of $x$ is greater than 51.                                          |
| >=               | Greater than or<br>equal to | <pre>if (16 &gt;= \$x) {     print "x=\$x"; }</pre>                     | Run the second statement if 16<br><i>is greater than or equal to</i> the<br>value of \$x.                 |
| <=               | Less than or<br>equal to    | <pre>if (\$x &lt;= \$y) {     print "y=\$y";     print "x=\$x"; }</pre> | Run the second and third<br>statements if the value of $x$ is<br>less than or equal to the value of<br>y. |

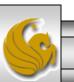

- PHP includes several different forms of logical control statements (decision statements).
- The if statement has the form:

```
if (expression) {
    //code to execute if expression evaluates to true
}
```

• The if-else statement has the form:

```
if (expression) {
    //code to execute if expression evaluates to true
} else {
    //code to execute when expression evaluates to false
}
```

• There is also an elseif clause that can be used with if statements for a nested stack of if statements. The basic syntax for this clause is:

```
if (expression) {
    //code to execute if expression evaluates to true
} elseif (another expression) {
    //code to execute when expression evaluates to false
    //and another expression evaluates to true
} else {
    //code to execute if all expressions evaluate to false
}
```

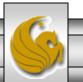

• PHP includes a switch statement which allows for multiple options for a single evaluation of an expression. The basic syntax for the switch statement is:

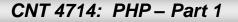

- The following example uses an input form (HTML) and two values are extracted from the form (grade1 and grade2), passed to a PHP script which determines the average score, the maximum score and assigns a grade to the average for the student's scores.
- We'll get much more into forms and form handling in PHP later, but this simple example will illustrate several of the common threads that appear in form handling in PHP (and server side scripting in general).

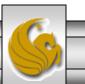

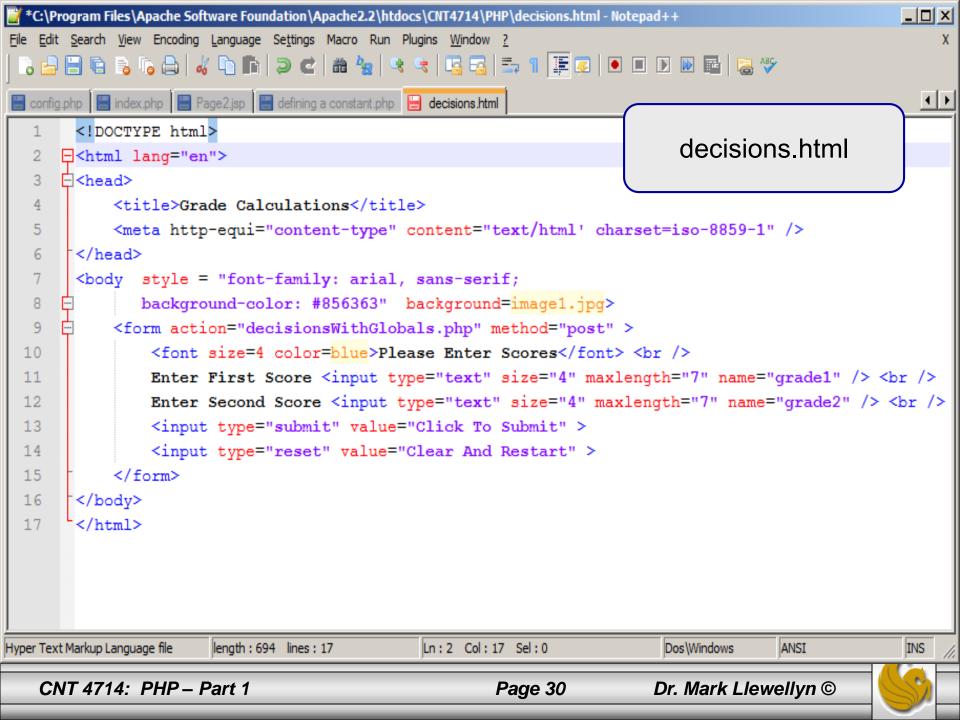

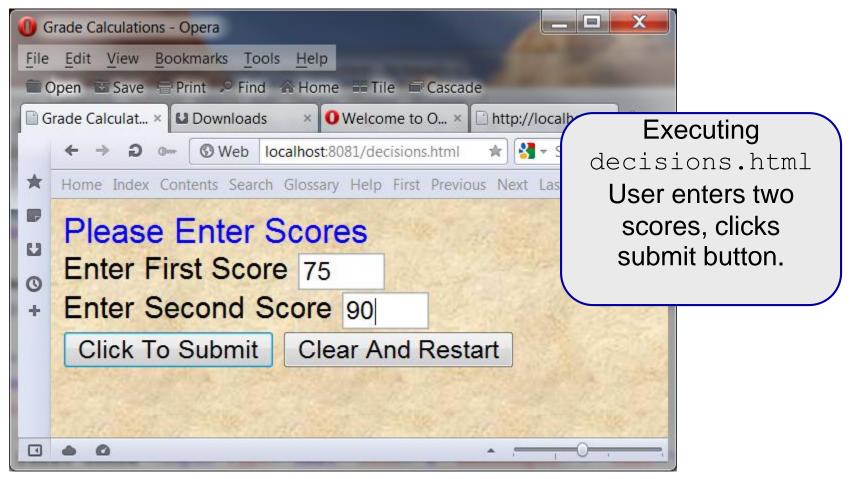

#### Decisions With Globals - Opera File Edit View Bookmarks Tools Help 🖬 Open 📓 Save 🔚 Print 🔎 Find 🏫 Home 📾 Tile 📾 Cascade Decisions With... × Downloads × **O** Welcome to O... × **D** http://lo 🕲 Web localhost:8081/decisionsWithGlot 🖈 🔮 D 0---\* Home Index Contents Search Glossary Help First Previous Next Average = 82.5 You got a B U Your maximum score was 90 0 +0

Clicking the submit button triggers the action of the form and invokes the script decisions.php The script generates this page. The PHP script is shown on the next page.

Dr. Mark Llewellyn ©

X

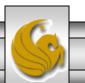

```
🗮 C:\Program Files\Apache Software Foundation\Apache2.2\htdocs\CNT4714\PHP\decisionsWithGlobals.php - Notepad++
                                                                                                                    File Edit Search View Encoding Language Settings Macro Run Plugins Window ?
 ]; 卢 🚍 🛍 💫 [; [: [: ] 👘 [: ] 🗢 🕑 [: :: ] 😓 😒 [: ] 🔄 [: ] 📰 [: ] 💌 🔤 [: ] 🐼 💝
                                                                                                                       4 F
 😑 config.php 🛛 🔚 index.php 📲 Page2.jsp 📲 defining a constant.php 🔚 decisions.html 📄 decisionsWithGlobals.php
        <! DOCTYPE html>
   1
      -html lang="en">
   2
   3
       head>
   4
             <title>Decisions With Globals</title>
   5
             <meta http-equi="content-type" content="text/html' charset=iso-8859-1" />
   6
        </head>
   7
        <body style = "font-family: arial, sans-serif;</pre>
  8
                background-color: #856363" background=image1.jpg>
  9
             <?php
  10
                 $grade1 = $ POST["grade1"];
  11
                 $grade2 = $ POST["grade2"];
  12
                 $average = ($grade1 + $grade2)/2;
  13
                 if ($average > 89) {
  14
                     print ("Average = $average You got an A");
  15
                 } elseif ($average > 79) {
  16
                    print ("Average = $average You got a B");
  17
                 } elseif ($average > 69) {
  18
                    print ("Average = $average You got a C");
  19
                 } elseif ($average > 59) {
  20
                    print ("Average = $average You got a D");
  21
                 } elseif ($average >= 0) {
  22
                    print ("Average = $average You got an F ");
  23
                 } else {
  24
                    print ("Illegal average less than 0: Average = $average");
  25
  26
                 $max=$grade1;
  27
                 if ($grade1 < $grade2) {</pre>
  28
                     $max = $grade2;
  29
  30
                 print ("<br /> Your maximum score was $max");
  31
             2>
  32
        </body>
PHP Hypertext Preprocessor file
                                                      Ln:2 Col:16 Sel:0
                                                                                     Dos\Windows
                          length: 990 lines: 33
                                                                                                    ANSI
                                                                                                                     INS
    CNT 4714: PHP – Part 1
                                                                                    Dr. Mark Llewellyn ©
                                                               Page 33
```

- PHP supports three types of iterative constructs:
  - the while loop (both top and bottom tested versions are supported)
  - the for loop
  - and the foreach loop.
- The for and while loops act as you would expect given your knowledge of other programming languages. The foreach loop applies specifically to arrays in PHP. We'll look at the foreach loop later.
- The next couple of pages show the basic syntax for each of the iterative constructs in PHP.

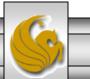

Dr. Mark Llewellyn ©

• The syntax for the top tested version of the while loop is:

```
while (expression) {
    //statements to execute
}
```

• The syntax for the bottom tested version of the while loop is:

```
do {
```

```
//statements to execute
```

```
} while (expression);
```

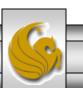

Dr. Mark Llewellyn ©

• The basic syntax for the for statement is:

• The next couple of pages illustrates some of the nuances of dealing with counted loops in PHP.

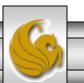

Dr. Mark Llewellyn ©

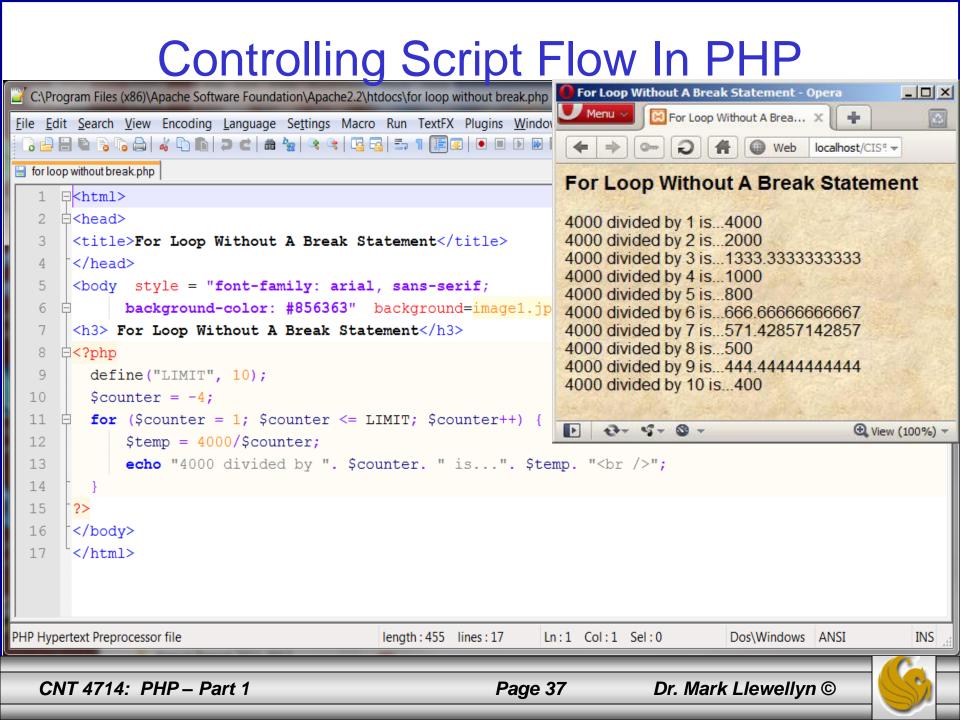

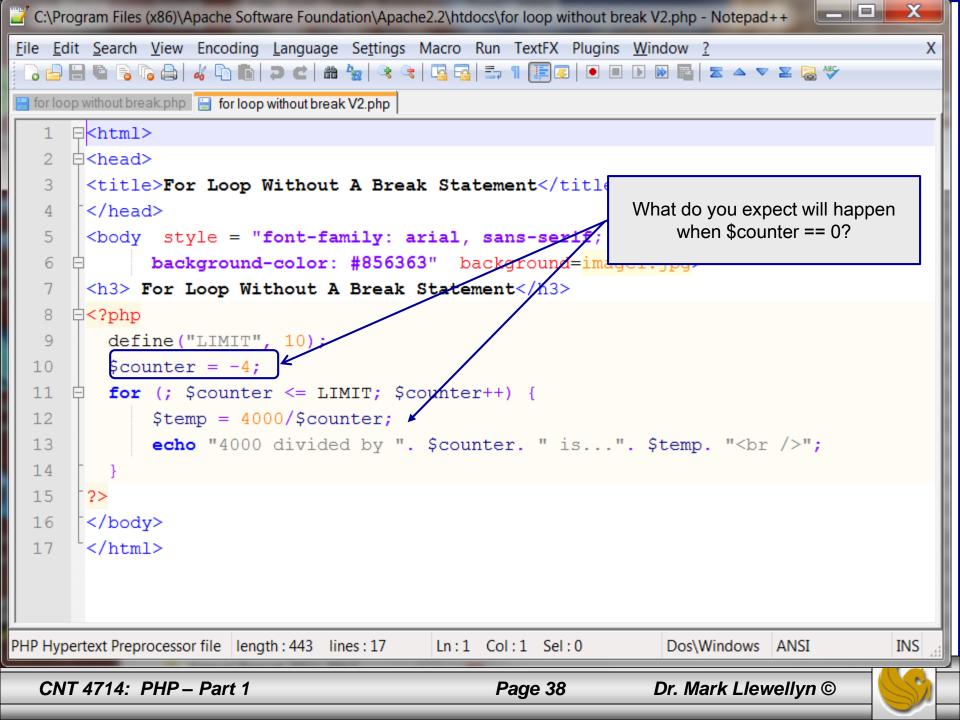

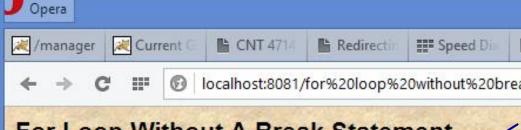

#### For Loop Without A Break Statement

4000 divided by -4 is...-1000 4000 divided by -3 is...-1333.333333333 4000 divided by -2 is...-2000 4000 divided by -1 is...-4000 Division by zero is not a fatal error in PHP. Instead a warning is generated an execution continues. (Note that this warning is only displayed if display\_errors = On in your php.ini file. Otherwise it looks like the following page.

The possible fixes are shown on the next two pages.

CNT 4714: PHP – Part 1

Page 39

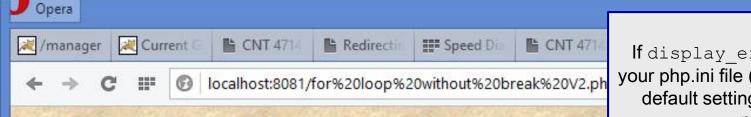

#### For Loop Without A Break Statement

4000 divided by -4 is...-1000 4000 divided by -3 is...-1333.333333333333 4000 divided by -2 is...-2000 4000 divided by -1 is...-4000 4000 divided by 0 is... 4000 divided by 1 is...4000 4000 divided by 2 is...2000 4000 divided by 3 is...1333.33333333333 4000 divided by 4 is...1000 4000 divided by 5 is...800 4000 divided by 6 is...666.66666666667 4000 divided by 7 is...571.42857142857 4000 divided by 8 is...500 4000 divided by 9 is...444.44444444444 4000 divided by 10 is...400

If display\_errors = Off in
your php.ini file (which is the typical
default setting), you'll see this
page.

The possible fixes are shown on the next two pages.

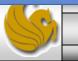

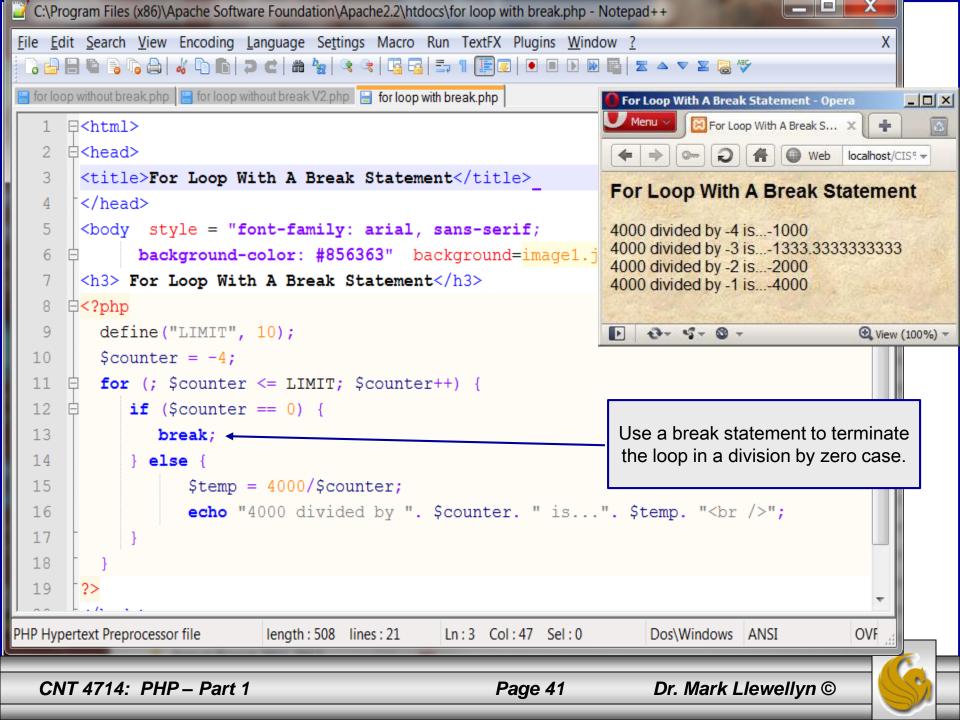

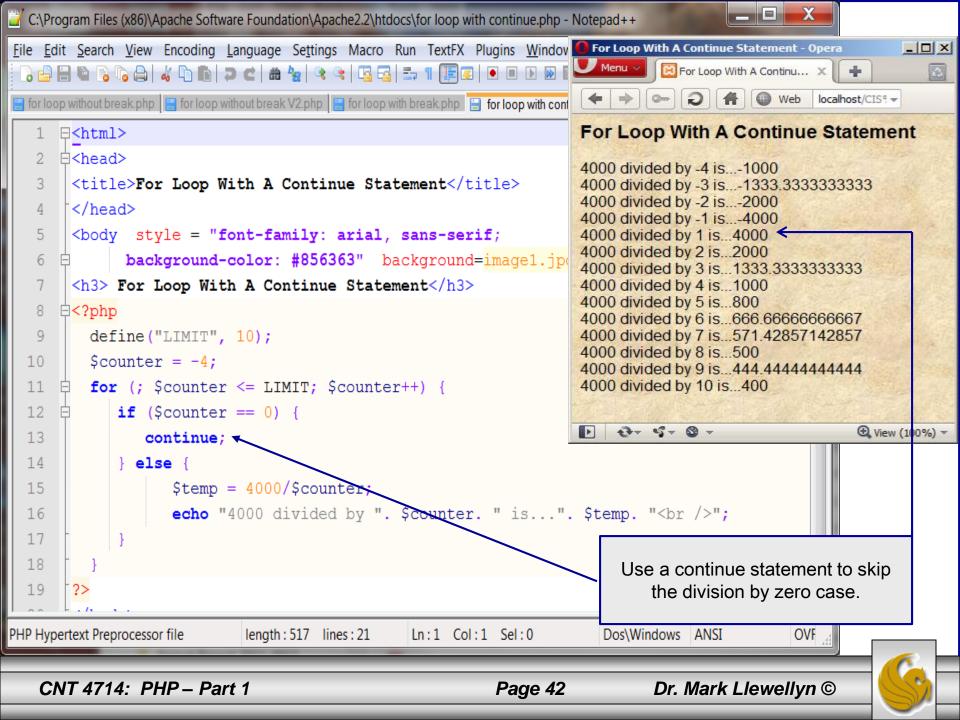

```
_ 🗆 🗙
C:\Program Files (x86)\Apache Software Foundation\Apache2.2\htdocs\nested loops.php - Notepad++
File Edit Search View Encoding Language Settings Macro Run TextFX Plugins Window ?
 ] 🔒 🗄 🖻 🕞 🕞 👍 🖌 🕒 🛅 | Ə 🥑 📾 🍢 🔍 🔍 🖫 💁 ୩ 📳 🖬 🕨 🖬 🖉 🌫 🍣 ザ
                                                                                Nested Loop Example
😑 for loop without break.php 📔 for loop without break V2.php 🔚 for loop with break.php 🔚 for loop with continue.php 🔚 nested loops.
    ⊟<html>
   1
    2
      <title>For Loop With A Continue Statement</title>
   3
      </head>
   4
   5
      <body style = "font-family: arial, sans-serif;</pre>
            background-color: #856363" background=image1.jpg>
   6
     白
      <h3> Nested Loops</h3>
   7
     ₿<?php
   8
        define("LOWER LIMIT", 1);
   9
        define("UPPER LIMIT", 12);
  10
        echo " \n";
 11
        for ($i = LOWER LIMIT; $i <= UPPER LIMIT; $i++) {</pre>
  12
          echo " \n";
 13
          for ($j = LOWER LIMIT; $j <= UPPER LIMIT; $j++) {</pre>
 14 白
             echo "";
 15
             echo( $i * $j);
 16
             echo " \n";
 17
 18
          echo " \n";
 19
 20
  21
        echo "</table?";</pre>
  22
       2>
 23
       </body>
       </html>
  24
PHP Hypertext Preprocessor file
                                                                                           Dos\Windows ANSI
                                                                                                                OVF
                                                    length: 667 lines: 24
                                                                      Ln:1 Col:1 Sel:0
                                                                              Dr. Mark Llewellyn ©
   CNT 4714: PHP – Part 1
                                                           Page 43
```

| 🕕 Fo       | Image: Section of the section of the section of |      |            |         |       |       |       |      |         |         |        |        |                        |
|------------|----------------------------------------------------------------------------------------------------|------|------------|---------|-------|-------|-------|------|---------|---------|--------|--------|------------------------|
|            | File Edit View Bookmarks Tools Help<br>Proper Save Service Frint & Find & Home in Tile Cascade Nested Loop Example -                                                                                                    |      |            |         |       |       |       |      |         |         |        |        |                        |
| -          |                                                                                                    |      |            |         |       |       |       |      |         |         |        |        |                        |
| <b>U</b> D | Downloads                                                                                                    |      |            |         |       |       |       |      |         |         |        |        |                        |
|            |                                                                                                    | ⇒ ວ  | 0 10077430 |         |       |       |       |      |         |         |        | *      |                        |
| *          |                                                                                                    | -    | 1000       | No Mark | Searc | h Glo | ssary | Help | First P | revious | Next I | ast Up | Copyright Author       |
| 2          | Nes                                                                                                    | sted | Loo        | ps      |       |       |       |      |         |         |        |        |                        |
| 0          | 1                                                                                                    | 2    | 3          | 4       | 5     | 6     | 7     | 8    | 9       | 10      | 11     | 12     |                        |
| +          | 2                                                                                                    | 4    | 6          | 8       | 10    | 12    | 14    | 16   | 18      | 20      | 22     | 24     | an state to be a state |
|            | 3                                                                                                    | 6    | 9          | 12      | 15    | 18    | 21    | 24   | 27      | 30      | 33     | 36     |                        |
|            | 4                                                                                                    | 8    | 12         | 16      | 20    | 24    | 28    | 32   | 36      | 40      | 44     | 48     |                        |
|            | 5                                                                                                    | 10   | 15         | 20      | 25    | 30    | 35    | 40   | 45      | 50      | 55     | 60     | and the second second  |
|            | 6                                                                                                    | 12   | 18         | 24      | 30    | 36    | 42    | 48   | 54      | 60      | 66     | 72     | and the second         |
|            | 7                                                                                                    | 14   | 21         | 28      | 35    | 42    | 49    | 56   | 63      | 70      | 77     | 84     |                        |
|            | 8                                                                                                    | 16   | 24         | 32      | 40    | 48    | 56    | 64   | 72      | 80      | 88     | 96     |                        |
|            | 9                                                                                                    | 18   | 27         | 36      | 45    | 54    | 63    | 72   | 81      | 90      | 99     | 108    | a second second        |
|            | 10                                                                                                    | 20   | 30         | 40      | 50    | 60    | 70    | 80   | 90      | 100     | 110    | 120    | and the second         |
|            | 11                                                                                                    | 22   | 33         | 44      | 55    | 66    | 77    | 88   | 99      | 110     | 121    | 132    |                        |
|            | 12                                                                                                    | 24   | 36         | 48      | 60    | 72    | 84    | 96   | 108     | 120     | 132    | 144    |                        |
|            |                                                                                                    |      | - 1949     |         |       | - 194 | 1.30  |      |         |         |        |        |                        |
|            |                                                                                                    |      |            |         |       |       |       |      |         |         |        |        |                        |
|            |                                                                                                    |      |            |         |       |       |       |      |         |         |        |        |                        |
|            |                                                                                                    |      |            |         |       |       |       |      |         |         |        |        |                        |

CNT 4714: PHP - Part 1

Dr. Mark Llewellyn ©

# Controlling Script Flow In PHP

• The example on the next couple of pages illustrates a while loop. Again, I've used a form to extract user input. This time the user input sets the lower and upper limit on the loop.

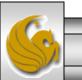

Dr. Mark Llewellyn ©

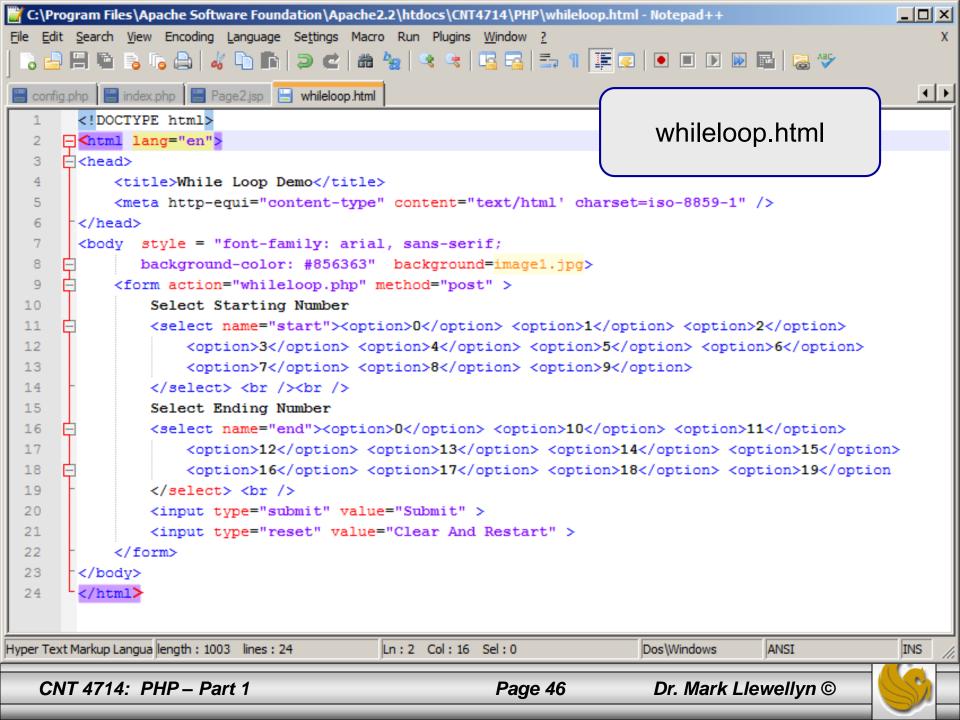

# Controlling Script Flow In PHP

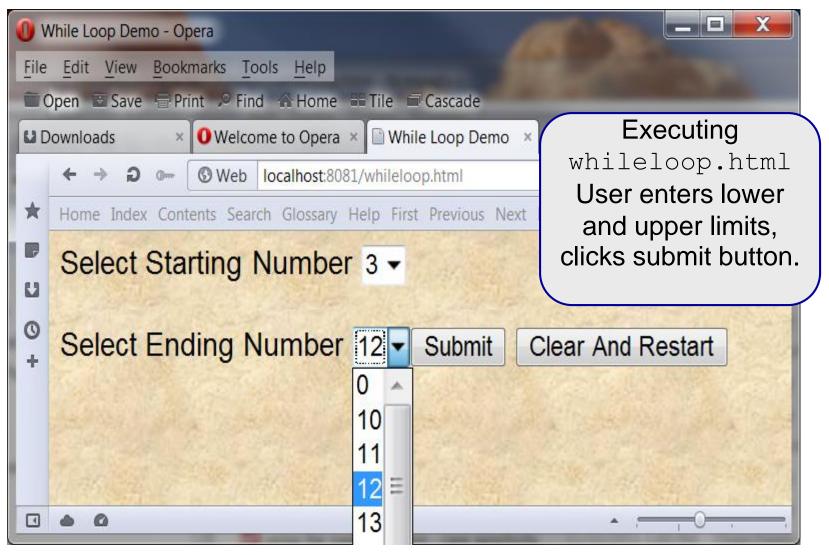

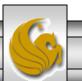

## **Controlling Script Flow In PHP**

| The Open Save Print P Find A Home III Tile Cascade |               |                                       |              |                                              |                     |  |  |  |  |  |
|----------------------------------------------------|---------------|---------------------------------------|--------------|----------------------------------------------|---------------------|--|--|--|--|--|
| <b>L</b> Do                                        | wnloads 3     | • • • • • • • • • • • • • • • • • • • | to Opera ×   | While Loop × +                               | $\sim$              |  |  |  |  |  |
|                                                    | ← → Ð ₀       | Web loc                               | alhost:8081/ | nileloop.php 🔹 🖈 Search with Goo             | ogl                 |  |  |  |  |  |
| *                                                  | Home Index Co | ntents Search                         | Glossary He  | First Previous Next Last Up Copyright Author |                     |  |  |  |  |  |
| 0                                                  | Table         | Of Sc                                 | quare        | and Cube Values                              | Clicking the subm   |  |  |  |  |  |
| 0                                                  | Number        | Square                                | Cube         |                                              | button triggers the |  |  |  |  |  |
| +                                                  | 3             | 9                                     | 27           |                                              | action of the form  |  |  |  |  |  |
| W.C.                                               | 4             | 16                                    | 64           | The second and a local second second         | and invokes the     |  |  |  |  |  |
|                                                    | 5             | 25                                    | 125          |                                              |                     |  |  |  |  |  |
| 1 Ality                                            | 6             | 36                                    | 216          |                                              | script              |  |  |  |  |  |
| No.                                                | 7             | 49                                    | 343          |                                              | whileloop.php       |  |  |  |  |  |
|                                                    | 8             | 64                                    | 512          |                                              | The script          |  |  |  |  |  |
| No.1                                               | 9             | 81                                    | 729          |                                              | generates this      |  |  |  |  |  |
| SIMP                                               | 10            | 100                                   | 1000         | and the second of                            | page. The PHP       |  |  |  |  |  |
| 10.22                                              | 11            | 121                                   | 1331         |                                              | script is shown or  |  |  |  |  |  |
|                                                    | 12            | 144                                   | 1728         |                                              | the next page.      |  |  |  |  |  |
|                                                    | Series and    | 1.2.1 (                               |              |                                              | the next page:      |  |  |  |  |  |

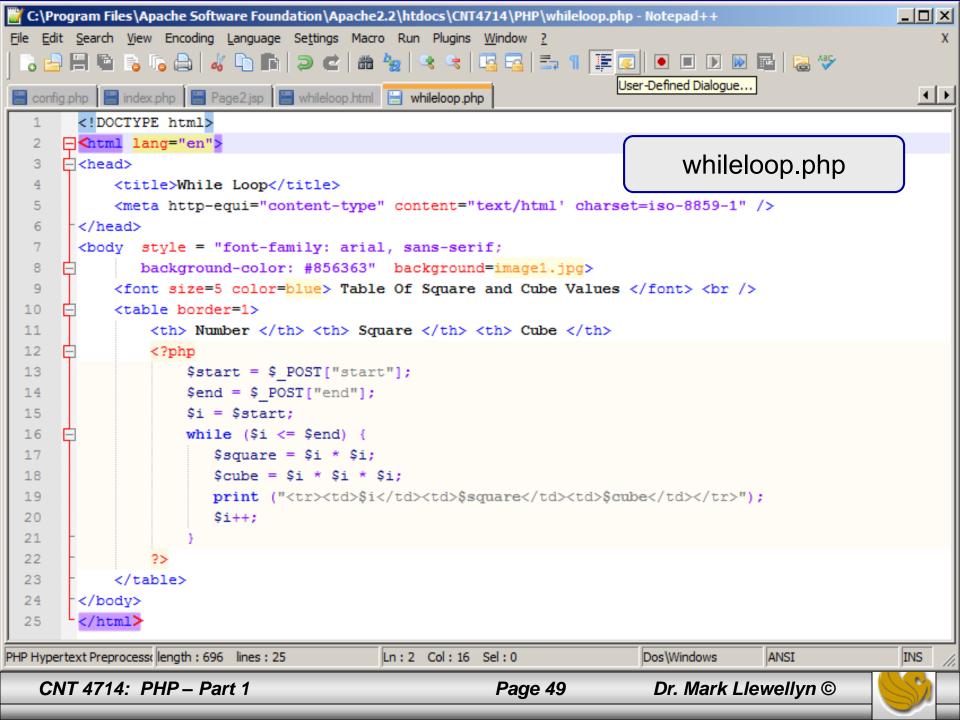

- Now that we've seen most of the control structures in PHP, we need to see how these control structures can be used more effectively to produce HTML elements (or any other output).
- PHP is an embedded language that enables you to code both your HTML and the supporting script in the same document.
- PHP takes this concept a bit further by allowing you to "turn off" the PHP parser during a control structure and embed non-PHP output without losing the logic provided by the control structure.
- The following example, illustrates this concept by displaying an image in your HTML document only when a variable is set to true.

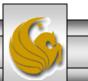

Dr. Mark Llewellyn ©

| 🧹 C:\P   | Program Files (x86)\Apache Software Foundation\Apache2.2\htdocs\embedded control structures v1.php - Notepad++                                                                                         |         |
|----------|----------------------------------------------------------------------------------------------------|---------|
| -        | dit <u>S</u> earch <u>V</u> iew Encoding <u>L</u> anguage Se <u>t</u> tings Macro Run TextFX Plugins <u>W</u> indow <u>?</u>                                                                           |         |
| 🕞 🔁      | ) 🗄 🛍 🗟 🕼 😂   🎸 🋍   Ə 숱   🏙 🍢   🍳 🔍   🖫 🔤   🎫 🦷   💽 🖉   匣 🗈 🕨 🔤   조 🔺 🔻 😹 🤻                                                                                                    | 5       |
| 📄 emb    | bedded control structures v1.php                                                                                                    |         |
| 1        | P <html></html>                                                                                                    |         |
| 2        | e <head></head>                                                                                                    |         |
| 3        | <pre><title>Embedding Control Stuctures</title></pre>                                                                                                    |         |
| 4        | <pre>^</pre>                                                                                                    |         |
| 5        | <body background="image1.jpg" style="font-family: arial, sans-serif;&lt;/td&gt;&lt;td&gt;&lt;/td&gt;&lt;/tr&gt;&lt;tr&gt;&lt;td&gt;6&lt;/td&gt;&lt;td&gt;&lt;pre&gt;background-color: #856363"></body> |         |
| 7        | <h3> Embedding Control Structures - Version 1</h3>                                                                                                    |         |
| 8        | ₽ <mark><?php</mark></mark>                                                                                                    |         |
| 9        | <pre>\$displayKart = true;</pre>                                                                                                    |         |
| 10       | <pre>\$displayBike = false;</pre>                                                                                                    |         |
| 11       | <b>if</b> (\$displayKart) {                                                                                                    |         |
| 12       | <pre>echo "<img kart.jpg\"="" sprint="" src='\"'/>";</pre>                                                                                                    |         |
| 13       |                                                                                                    |         |
| 14       | <b>if</b> (\$displayBike) {                                                                                                    |         |
| 15       | <pre>echo "<img eddy="" merckx.jpg\"="" src='\"'/>";</pre>                                                                                                    |         |
| 16<br>17 | <pre>{     }     ?&gt;</pre>                                                                                                    |         |
| 18       |                                                                                                    |         |
| 19       |                                                                                                    |         |
| 19       |                                                                                                    |         |
|          |                                                                                                    |         |
| РНР Ну   | rpertext Preprocessor file length : 452 lines : 19 Ln : 1 Col : 1 Sel : 0 Dos\Windows AN                                                                                                    | NSI INS |
| JT 47    | 714: PHP – Part 1 Page 51 Dr. Mark Llewe                                                                                                    |         |

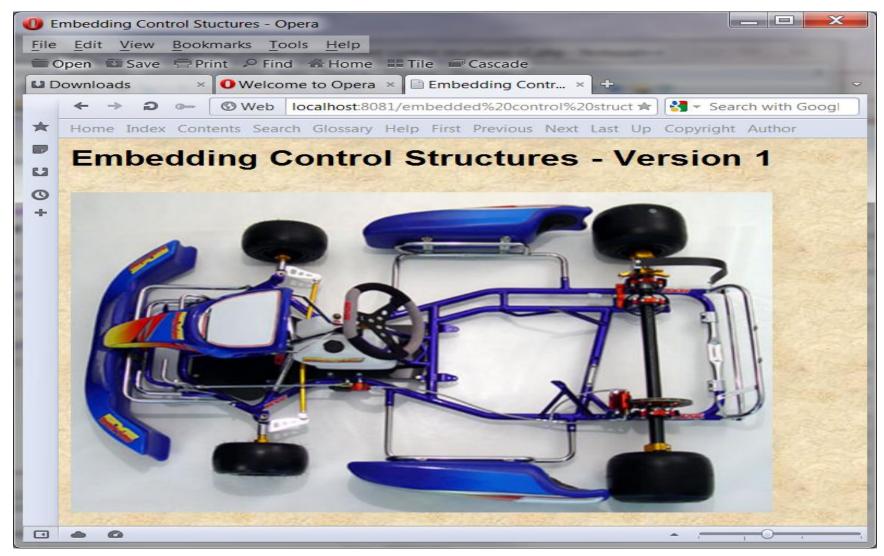

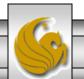

Dr. Mark Llewellyn ©

- Although the previous solution works and for novice PHP programmers it seems to be the most obvious technique, PHP provides an alternate syntax that is actually allows the embedding of the control structure into the markup.
- This alternative syntax is:

```
<?php . . .
if (conditional): ?>
    - text/whatever that should be output but not parsed
<?php endif;
?>
```

• This is shown in the next version of this example on the following page.

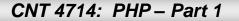

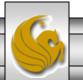

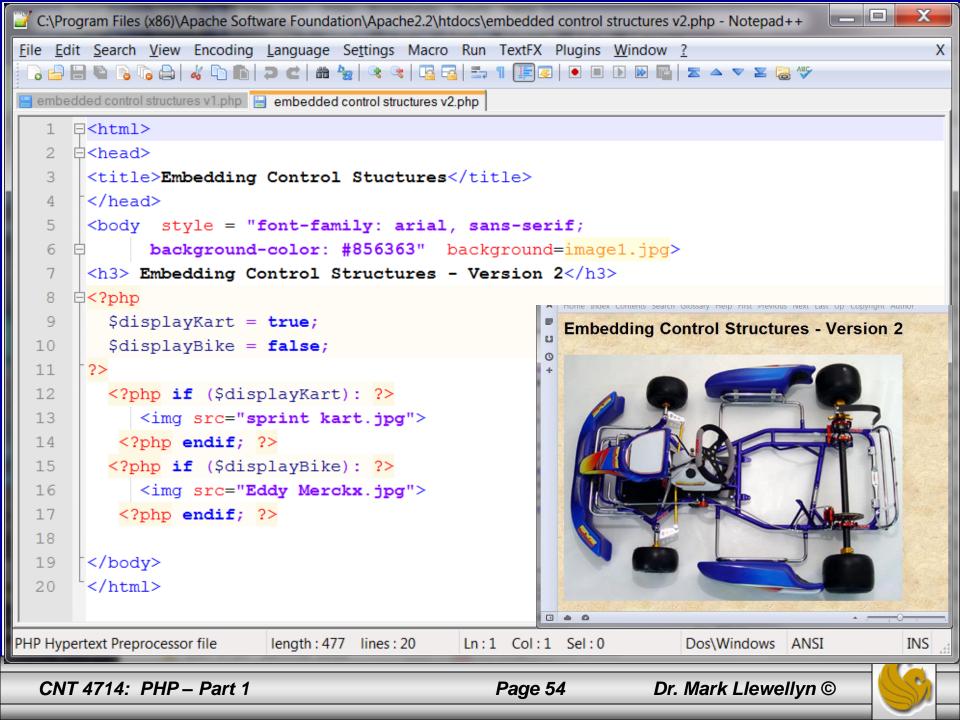

## Using PHP With REGISTER\_GLOBALS OFF

- Since PHP 4.2.0, PHP is shipped with the REGISTER\_GLOBALS configuration variable set to OFF. Prior to version 4.2.0 this variable was set to ON, but represented a fairly large security concern, so since that time the default setting is OFF. While this setting can be overridden by local system administrators, it is wise not to do so.
- Current versions of PHP register only a fixed set of global variables: GET, POST, COOKIE, and SERVER. By default ENV is not registered as is not recommended on production servers (you should use the getenv() function to handle this). You can tell your PHP site's status of GLOBALS by running the phpInfo() function that was shown in the hello.php script in the setting up PHP section of notes (repeated here)...

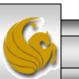

Dr. Mark Llewellyn ©

## **A PHP Test Example**

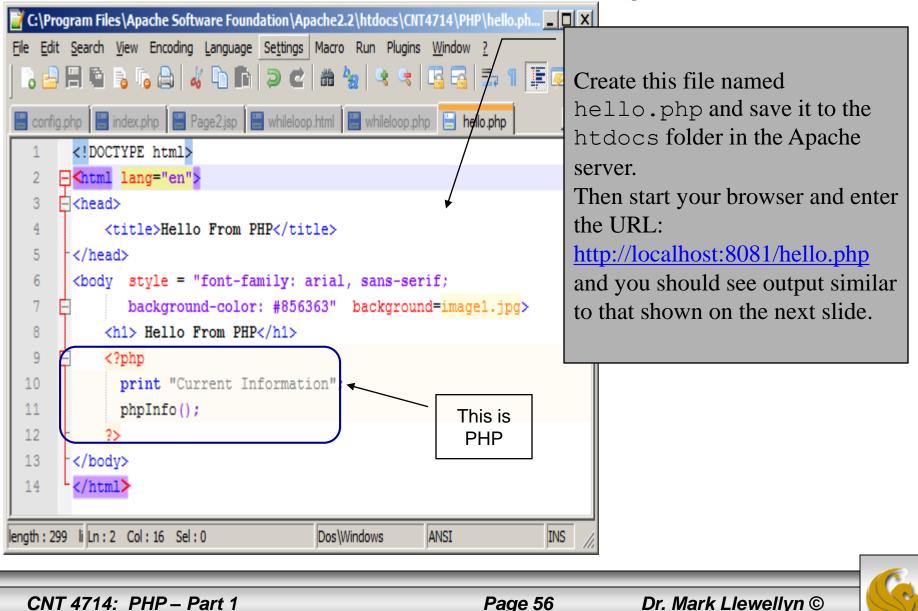

| Opera       |                                      |                   |                |     |            |              |          |            |  |
|-------------|--------------------------------------|-------------------|----------------|-----|------------|--------------|----------|------------|--|
| 🔀 /manage 🗙 | 🔀 Current 🗧 🗙                        | 🕒 CNT 4714 🗙      | 🖺 Redirectio 🗙 | s S | peed Dir 🗙 | 🖺 CNT 4714 🗙 | 🔓 fil    | e:///C:/ 🗙 |  |
| ← → C       | ← → C III 🚱 localhost:8081/hello.php |                   |                |     |            |              |          |            |  |
|             | sys_temp_d                           | ir                |                |     | no value   |              | no v     | alue       |  |
|             | track_errors                         | 5                 |                |     | Off        |              | Off      |            |  |
|             | unserialize_callback_func no value   |                   |                |     |            |              | no value |            |  |
|             | upload_ma                            | x_filesize        | 2M             |     | 2M         |              |          |            |  |
|             | upload_tmp                           | upload_tmp_dir    |                |     |            | no value     |          |            |  |
|             | user_dir                             | user_dir no value |                |     |            |              | no v     | alue       |  |
|             | user_ini.ca                          | che_ttl           |                |     | 300        |              | 300      |            |  |
|             | user_ini.file                        | ename             |                |     | .user.ini  |              | .use     | r.ini      |  |
|             | variables_o                          | order             |                |     | GPCS       |              | GPC      | S.         |  |
|             | windows.sh                           | low_crt_warning   | g              |     | Off        |              | Off      |            |  |
|             | xmlrpc_erro                          | or_number         |                |     | 0          |              | 0        | Scan       |  |

windows.show\_crt\_warningOffOffxmlrpc\_error\_number00xmlrpc\_errorsOffOffzend.detect\_unicodeOnOnzend.enable\_gcOnOnzend.multibyteOffOffzend.script\_encodingno valueno v

#### ctype

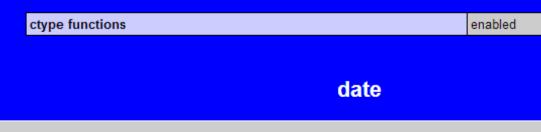

Scan down the output listing until you get to the Core settings for PHP and in this table you'll find the setting for variables\_order. This server is registered for GET, POST, COOKIE, and SERVER globals. First column is the local value and the second column is the master value (originally set implementation value)

CIS 4004 ×

CNT 4714: PHP - Part 1

<

Page 57

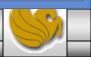

¥

>

. 🗆 🗙

+

۸

⊕

Hello Fro X

## Using PHP With REGISTER\_GLOBALS OFF

- You must receive HTML form input data using the \$\_POST, or \$\_GET associative arrays.
- Go back and look at the PHP scripts on pages 46 and 49 and you will see the \$\_POST associative array has been used in both examples to extract the input form data.
- We'll deal with this in more detail later, but for now these two examples should give you a good idea of how form data extraction is handled in PHP scripts.
- There are many other associative arrays utilized in PHP. The remainder of this set of notes is devoted to some of these arrays.

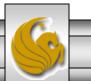

Dr. Mark Llewellyn ©

- Several of the previous examples illustrated extracting user input from form variables. Let's look at one more example, where we prompt a user for their first and last name, and then use that information to display on every page of our website.
- First, let's write the HTML form and PHP script necessary to get the user's name.
- The HTML document is shown on page 60 and the PHP script is shown on page 61, with an example shown on page 62.

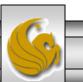

Dr. Mark Llewellyn ©

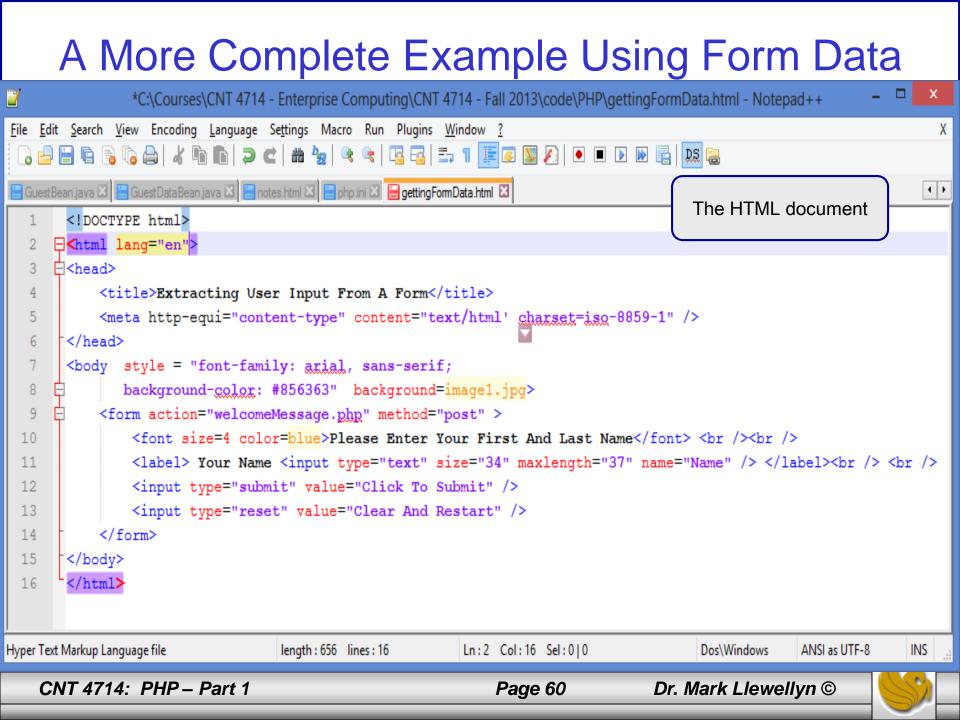

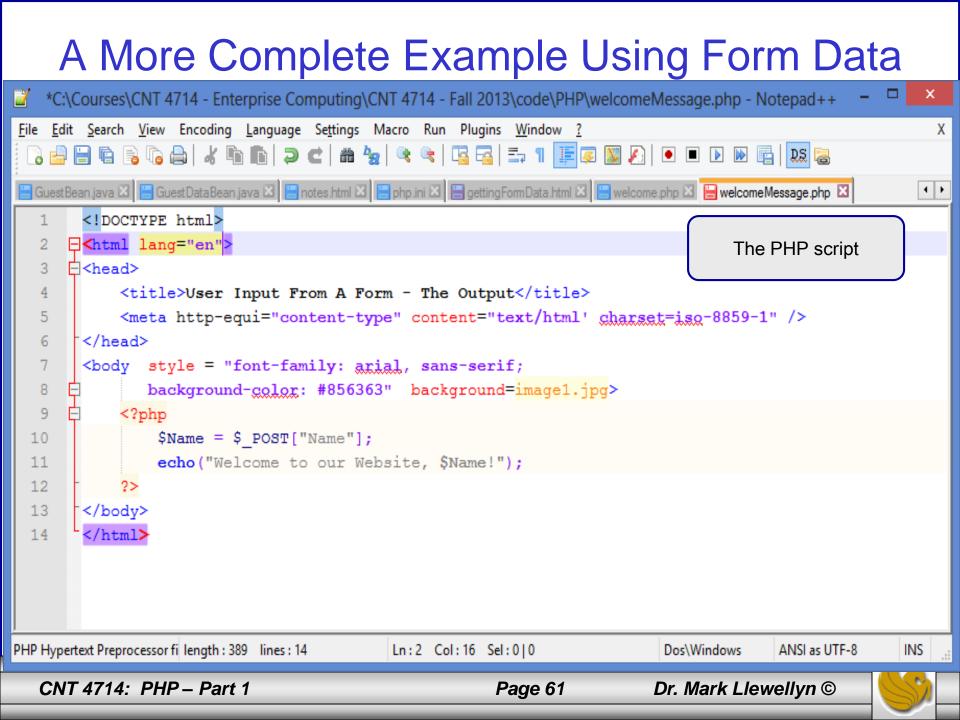

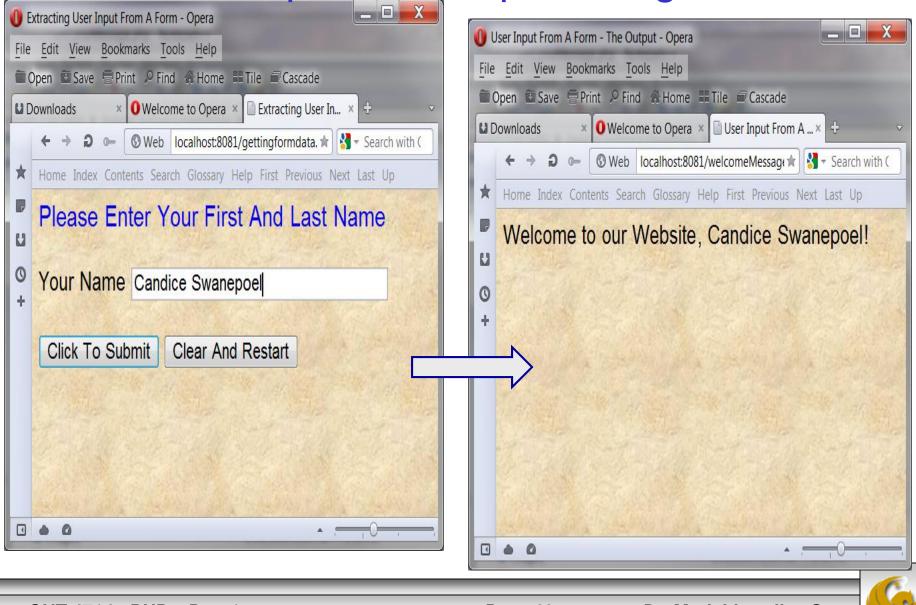

CNT 4714: PHP – Part 1

Dr. Mark Llewellyn ©

- Now suppose that we wanted to construct our website so that it showed the visitor's name at the top of every page.
- While the script we've just constructed gets us the required data, there are a couple of problems we need to overcome, if we're going to do this right.
  - 1. We need the name at the top of every page, not just the first one.
  - 2. We have no control over which page at our site the user might first enter.
- The first problem is fairly easy to handle, once the visitor's name is in a variable on one page, we simply pass it as part of any request for another page by adding the name to the query string of all links.

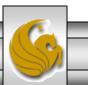

- To pass the name as part of a query string of a link, we'll embed PHP code right into the middle of an HTML tag.
- This is perfectly legal and will work just fine.
- The revised link would look like the following:

<a href="newpage.php?name=<?php echo urlencode(\$\_GET["name"]);?> />

- The urlencode function takes special characters in the string, e.g., spaces, and converts them into the special codes they need ot be in order to appear in the query string.
- For example, if the \$name variable had a value of "Mark Llewellyn",
  then, since spaces are not allowed in a query string, the output of
  urlencode would be "Mark+Llewellyn". PHP would then convert it
  back automatically when it created the \$\_GET variable in
  newpage.php.

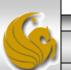

- Now that we know how to handle the first problem, we now need to figure out how to get the name in the first place.
- We constructed a special HTML document that contained a form for the visitor to enter their name. The problem is that we don't want to force the user to enter our site by that page every time they visit the site.
- The solution is to have every page in the site check to see if a name has been specified and prompt the user for one if necessary.
- Pages in websites that can decide whether to display one thing or another are referred to as multipurpose pages. A basic template for a multipurpose page is shown on the following slide. With examples for our specific case shown on the pages following the template.

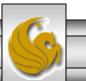

Dr. Mark Llewellyn ©

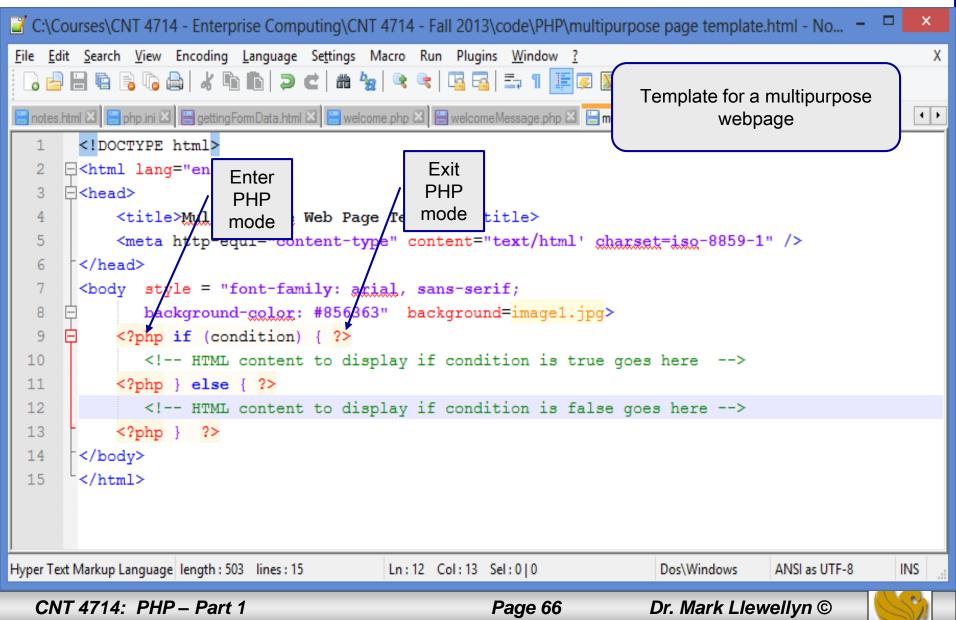

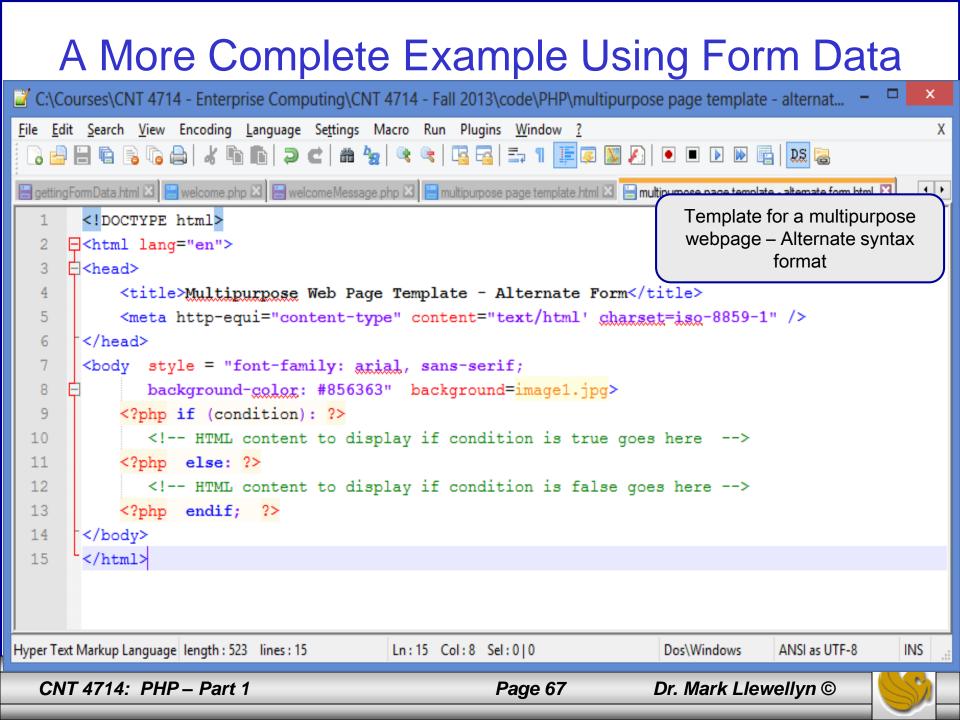

## Viewing Client/Server Environment Variables

- Knowledge of a client's execution environment is useful to system administrators who want to provide client-specific information.
- Environment variables contain information about a script's environment, such as the client's web browser, the HTTP host and the HTTP connection.
  - The table on the next page summarizes some of the superglobal arrays defined by PHP.
- The HTML document on page 70 displays the values of the server's environment variables in a table. PHP stores the server variables and their values in the \$\_SERVER array. Iterating through the array allows one to view all of the server's environment variables.

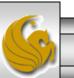

## Some Superglobal Environment Arrays

| Variable Name | Description                                         |
|---------------|-----------------------------------------------------|
| \$_SERVER     | Data about the currently running server.            |
| \$_ENV        | Data about the client's environment.                |
| \$_GET        | Data posted to the server by the get method.        |
| \$_POST       | Data posted to the server by the post method.       |
| \$_COOKIE     | Data contained in cookies on the client's computer. |
| \$GLOBALS     | Array containing all global variables.              |

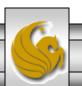

## server.php Example

| 📝 *C:\Courses\CNT 4714 - Enterprise Computing\CNT 4714 - Fall 2013\code\PHP\server.php - Notep 🗧 🗖 💌                                                                                                    |               |  |  |  |  |  |  |  |
|----------------------------------------------------------------------------------------------------|---------------|--|--|--|--|--|--|--|
| <u>F</u> ile <u>E</u> dit <u>S</u> earch <u>V</u> iew Encoding <u>L</u> anguage Se <u>t</u> tings Macro Run Plugins <u>W</u> indow <u>?</u>                                                                                       | Х             |  |  |  |  |  |  |  |
| C 🖆 🔚 🖻 🕞 G 🚔   🖌 🛍 🋅 Þ 🗲   🇰 🍢   🍳 🔍   🍱 🖼   🎫 11 🔢 🐼 🔊   🗉 🗉 🗈 🐼 🚱                                                                                                    | <b>r</b> 22 » |  |  |  |  |  |  |  |
| 📇 welcome.php 🗵 🔚 welcome.Message.php 🗵 🔚 multipurpose page template.html 🗵 🔚 multipurpose page template - alternate form.html 🗵 💾 serve 🔹 🕨                                                                                      |               |  |  |  |  |  |  |  |
| 1 DOCTYPE html                                                                                                    |               |  |  |  |  |  |  |  |
| 2 - Chtml lang="en">                                                                                                    |               |  |  |  |  |  |  |  |
| 3 server.php                                                                                                    |               |  |  |  |  |  |  |  |
| 4 Program to display \$_SERVER variables                                                                                                    |               |  |  |  |  |  |  |  |
| 5 = <head></head>                                                                                                    |               |  |  |  |  |  |  |  |
| 6 <title>SERVER Variables Display</title>                                                                                                    |               |  |  |  |  |  |  |  |
| 7                                                                                                    |               |  |  |  |  |  |  |  |
| <pre>8 <body background="&lt;mark" style="font-family: arial, sans-serif;&lt;/pre&gt;&lt;/th&gt;&lt;th&gt;&lt;/th&gt;&lt;/tr&gt;&lt;tr&gt;&lt;th&gt;9 🗧 background-&lt;u&gt;color&lt;/u&gt;: #856363">image1.jpg&gt;</body></pre> |               |  |  |  |  |  |  |  |
| 10 <pre> Iterate through the</pre>                                                                                                    |               |  |  |  |  |  |  |  |
| 11 e width = "100%"><br>\$ SERVER array to list                                                                                                    |               |  |  |  |  |  |  |  |
|                                                                                                    |               |  |  |  |  |  |  |  |
| 13 // print the key and value for each element of the SERVER variable                                                                                                    |               |  |  |  |  |  |  |  |
| 14 // in the \$_SERVER array the current server on wh                                                                                                    | lich          |  |  |  |  |  |  |  |
| 15 foreach ( \$_SERVER as \$key => \$value ) PHP is running.                                                                                                    |               |  |  |  |  |  |  |  |
| 16 print( "                                                                                                    |               |  |  |  |  |  |  |  |
| 17 <strong>\$key</strong>                                                                                                    |               |  |  |  |  |  |  |  |
| 18 \$value" );                                                                                                    |               |  |  |  |  |  |  |  |
| 19 ?>                                                                                                    |               |  |  |  |  |  |  |  |
| 20                                                                                                    |               |  |  |  |  |  |  |  |
| 21                                                                                                    |               |  |  |  |  |  |  |  |
| 22 <mark></mark>                                                                                                    |               |  |  |  |  |  |  |  |
|                                                                                                    |               |  |  |  |  |  |  |  |
| PHP Hy length : 712 lines : 22 Ln : 2 Col : 16 Sel : 0   0 Dos\Windows ANSI as UTF-8                                                                                                    | INS           |  |  |  |  |  |  |  |
| CNT 4714: PHP – Part 1 Page 70 Dr. Mark Llewellyn ©                                                                                                    | S             |  |  |  |  |  |  |  |

| 🤳 Opera                        |                                                                                                    | - • • ×             |  |  |  |  |  |  |  |
|--------------------------------|----------------------------------------------------------------------------------------------------|---------------------|--|--|--|--|--|--|--|
| 😹 /manager 🗙 😹 Current Guest L | ist 🗴 🖺 CNT 4714 Code Exe 🗴 🖺 Redirecting a Reque 🗙 🎬 Speed Dial 🛛 🗴 🖺 CNT 4714 Lecture N 🗙 🖺 file:///C/COURSES 🗙 🖺 CIS 40                                                                                                    | Output from         |  |  |  |  |  |  |  |
| ← → C 📰 🔞 localhost:8081/se    | · → C Ⅲ Ø localhost:8081/server.php                                                                                                    |                     |  |  |  |  |  |  |  |
|                                | executing                                                                                                    |                     |  |  |  |  |  |  |  |
| HTTP_HOST                      | localhost:8081                                                                                                    | server.php          |  |  |  |  |  |  |  |
| HTTP_CONNECTION                | keep-alive                                                                                                    |                     |  |  |  |  |  |  |  |
| HTTP_ACCEPT                    | text/html,application/xhtml+xml,application/xml;q=0.9,image/webp,*/*;q=0.8                                                                                                    |                     |  |  |  |  |  |  |  |
| HTTP_USER_AGENT                | Mozilla/5.0 (Windows NT 6.2; WOW64) AppleWebKit/537.36 (KHTML, like Gecko) Chrome/30.0.1599.69 Safari/537.36 OPR/17.0.1241.45                                                                                                    |                     |  |  |  |  |  |  |  |
| HTTP_ACCEPT_ENCODING           | gzip,deflate,sdch                                                                                                    |                     |  |  |  |  |  |  |  |
| HTTP_ACCEPT_LANGUAGE           | en-US,en;q=0.8                                                                                                    |                     |  |  |  |  |  |  |  |
| РАТН                           | c:\Program Files (x86)\AMD APP\bin\x86_64;c:\Program Files (x86)\AMD APP\bin\x86;C:\Program Files (x86)\Intel\iCLS Client\;C:\Program<br>Files\Intel\iCLS<br>Client\;C:\Windows\system32;C:\Windows;C:\Windows\System32\Wbem;C:\Windows\System32\WindowsPowerShell\v1.0\;C:\Program<br>Files\Intel\Intel(R) Management Engine Components\DAL;C:\Program Files\Intel\Intel(R) Management Engine Components\IPT;C:\Program<br>Files (x86)\Intel\Intel(R) Management Engine Components\DAL;C:\Program Files (x86)\Intel\Intel(R) Management Engine Components\IPT;c:\Program<br>Files (x86)\Intel\Intel(R) Management Engine Components\DAL;C:\Program Files (x86)\Intel\Intel(R) Management Engine Components\IPT;c:\Program<br>Files (x86)\ATI Technologies\ATI.ACE\Core-Static;C:\Program Files\Dell\Dell Data Protection\Access\Advanced\Wave\Gemalto\Access<br>Client\v5\;C:\Program Files (x86)\Security Innovation\SI TSS\bin\;C:\Program Files (x86)\Windows Live\Shared;C:\Program Files<br>(x86)\MySQL\MySQL Utilities 1.3.4\;C:\Program Files (x86)\SSH Communications Security\SSH Secure Shell |                     |  |  |  |  |  |  |  |
| SystemRoot                     | C:\Windows                                                                                                    |                     |  |  |  |  |  |  |  |
| COMSPEC                        | C:\Windows\system32\cmd.exe                                                                                                    | a televisia televis |  |  |  |  |  |  |  |
| PATHEXT                        | .COM;.EXE;.BAT;.CMD;.VBS;.VBE;.JS;.JSE;.WSF;.WSH;.MSC                                                                                                    |                     |  |  |  |  |  |  |  |
| WINDIR                         | C:\Windows                                                                                                    | State State         |  |  |  |  |  |  |  |
| SERVER_SIGNATURE               |                                                                                                    | a star a star       |  |  |  |  |  |  |  |
| SERVER_SOFTWARE                | Apache/2.4.6 (Win64) PHP/5.5.5                                                                                                    |                     |  |  |  |  |  |  |  |
| SERVER_NAME                    | localhost                                                                                                    |                     |  |  |  |  |  |  |  |
| SERVER_ADDR                    |                                                                                                    |                     |  |  |  |  |  |  |  |
| SERVER_PORT                    | 8081                                                                                                    | •                   |  |  |  |  |  |  |  |

CNT 4714: PHP - Part 1

Page 71